# **Goal Modeling Tutorial**

## **Goals**

### **What are (Hard) Goals?**

**Describe Functions that must be carried out**

**Are "binary", they can be satisfied or not satisfied.**

**Examples: Tasks, Confirmable Goals: Raise Profit by 10% in the next year**

#### **What are Softgoals?**

- **Describe something that a stakeholder wants to achieve**
- **Are not really "binary", no strict criteria for satisfaction and denial, judged to be sufficiently satisfied.**
- **Examples: Often "ities": compatibility, usability, affordability, maintainability, etc. But also Low Cost, Reduce \_\_\_\_, Increase \_\_\_\_, etc.**

# **Goal Modeling Tutorial**

## **Links**

## **From a goal to a goal or a softgoal to a softgoal**

**AND**

**All "children" of a softgoal/goal must be satisfied for it to be satisfied**

**OR**

 $^{\circ}$ 

**Any of the "children" of a softgoal/goal can be satisfied for it to be satisfied.**

### **From a softgoal/goal to a softgoal**

#### **Contribution Links**

- **++ A goal makes (satisfies) another**
- **+ A goal helps (partially satisfies) another**
- **-- A goal breaks (denies) another**
- **- A goal hurts (partially denies) another**

# **Review Example: Hotel Checkout System**

#### **Current system:**

- **The customer's account is updated twice a day with charges including:**
	- **room charge per day,**
	- **room service charges (for such things as snacks delivered to one's room)**
	- **room movie charges (if the customer uses the room's pay-TV)**
	- **restaurant charges (if the customer dines in the hotel's restaurant and charges the bill to her room)**
- **When the customer leaves she is supposed to mention any recent charges, which are then added to the bill and the bill is paid in full.**

### **Hotel management want to change it because:**

- **there are often billing errors, such as:**
	- **customers leaving without paying some charges;**
	- **sometimes customers are double-billed because they declare a certain charge, for which they have already been billed.**
- **management expects business to grow**
	- **a major extension to the hotel is being built**
	- **manual updates of customer records will become problematic**
- **So they'd like continuous on-line updates of customer accounts from:**
	- **the hotel catering service (responsible for room service)**
	- **the pay-TV system (charge a customer as soon as she starts viewing a movie)**
	- **and the hotel restaurant (assume there is only one).**

## **Review Analysis**

### **What are the problems?**

**Loss of income because of inaccurate and untimely reporting;**

- **Cost of feeding information into the checkout system;**
- **Potential problems with business expansion.**

#### **What are the alternatives?**

 **Stay with current batch system; Stay with current system but increase number of batch updates per day; Build new on-line check-out system …**

### **What are the selection criteria?**

**Cost (development cost for new system vs operating cost for old system)**

**Customer convenience/satisfaction;**

**Reduction of losses due to unreported charges;**

### **What recommendation would you make?**

**Draw a goal model to help with the analysis! (this tutorial)**

**Examine Financial Feasibility (last tutorial)**

**More analysis (activity/statechart, anything extra)**

**Then make a recommendation…**

#### Goal Analysis – Stay with current system

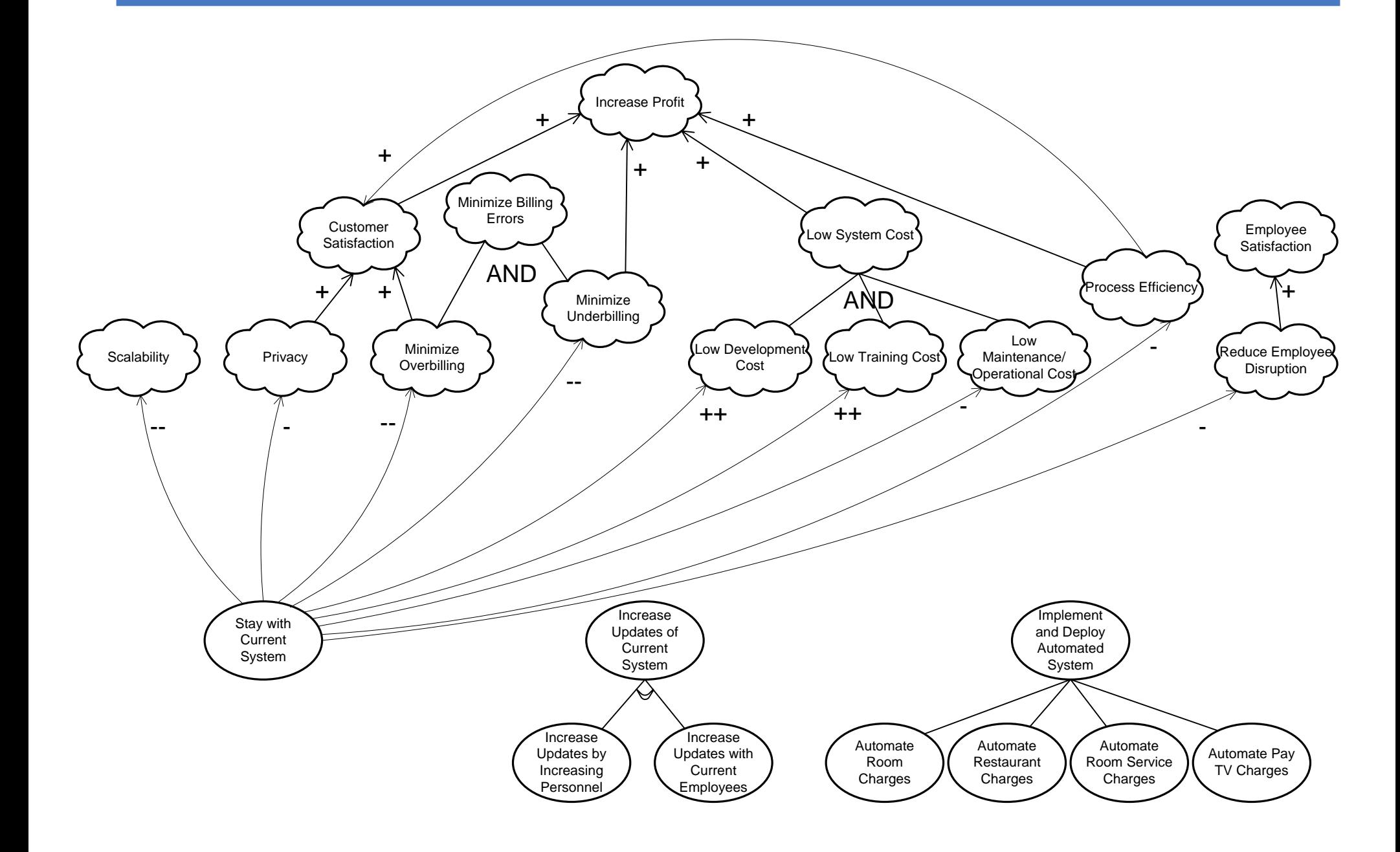

#### Goal Analysis – Increase Updates

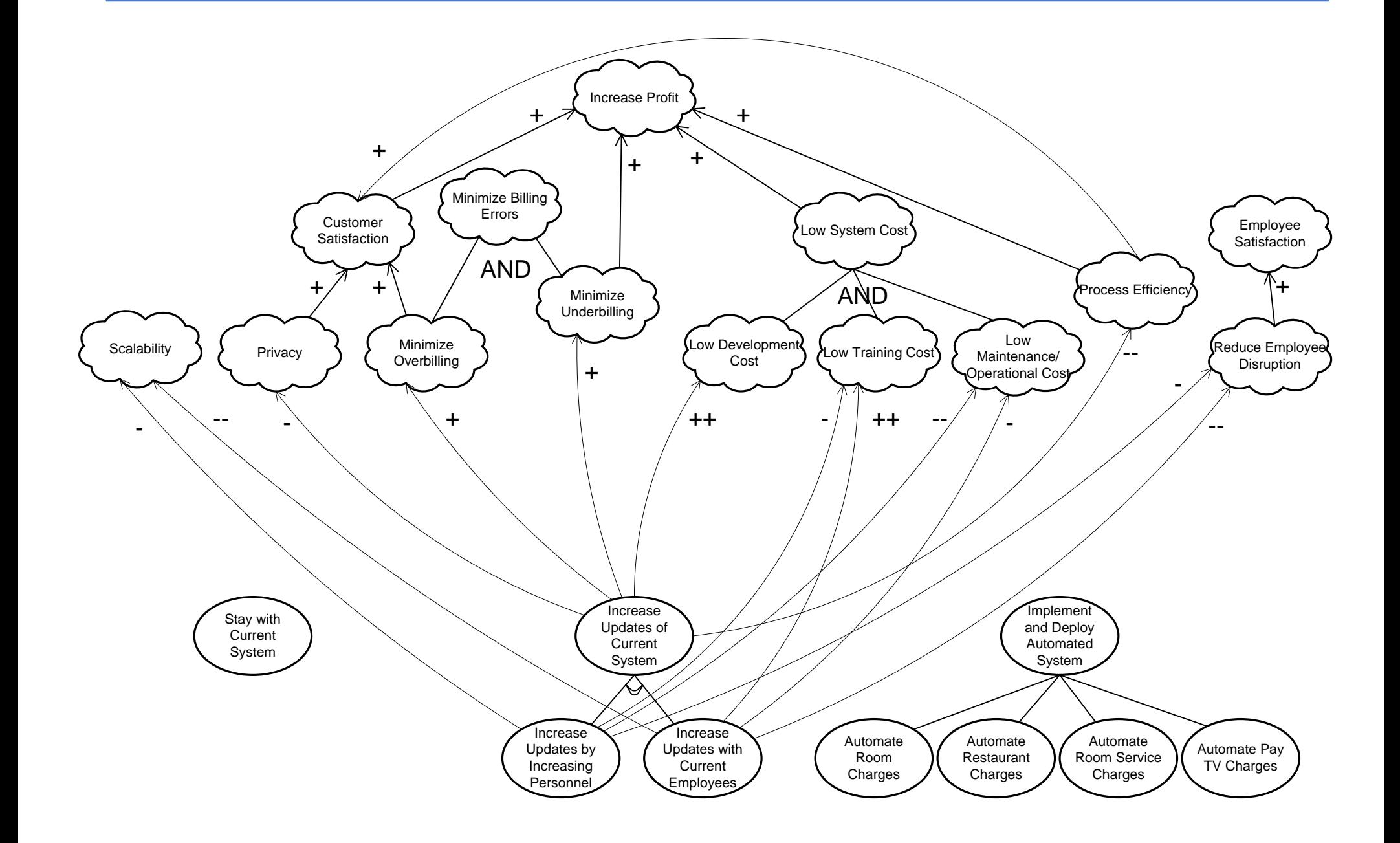

#### Goal Analysis – Automated System

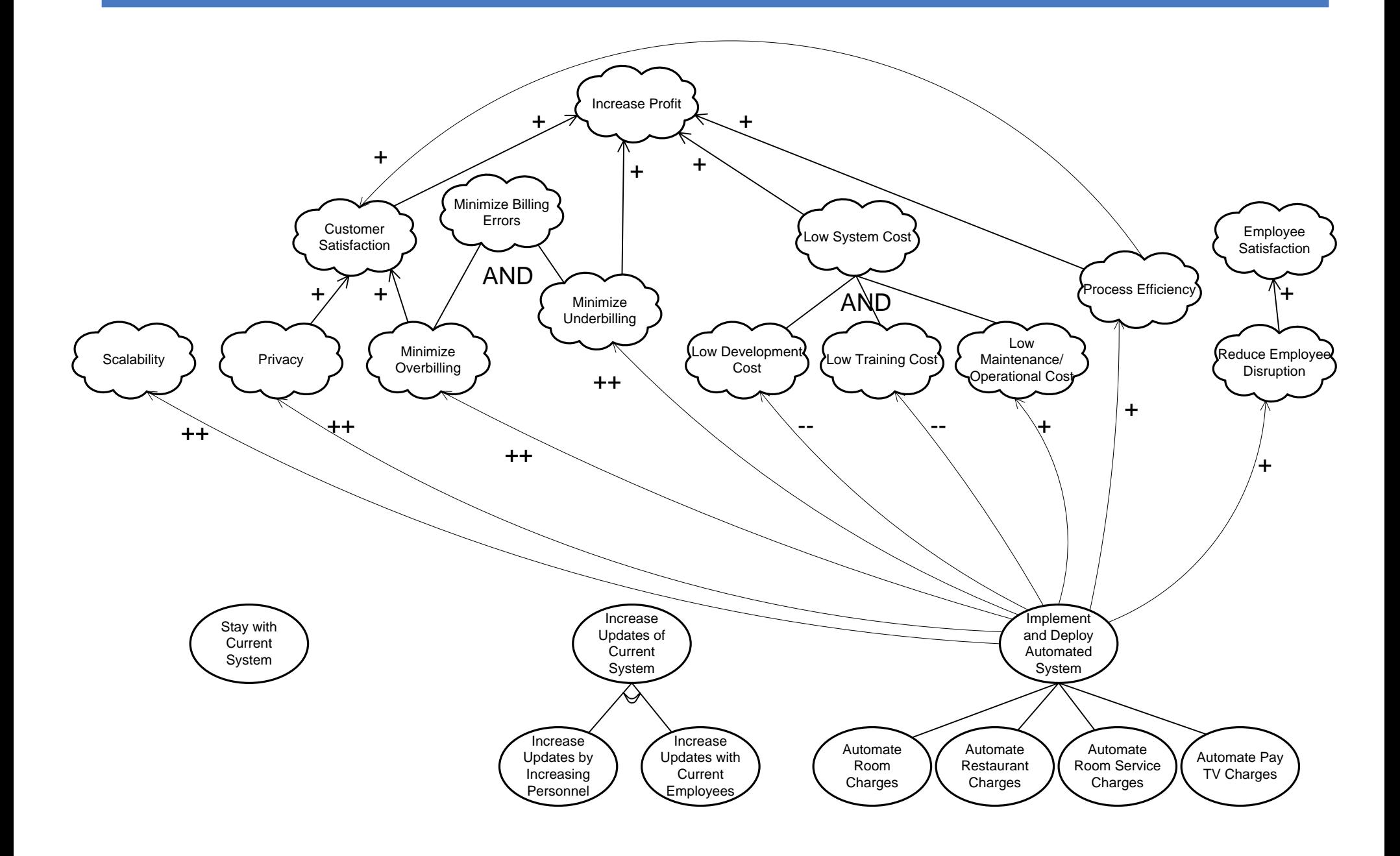

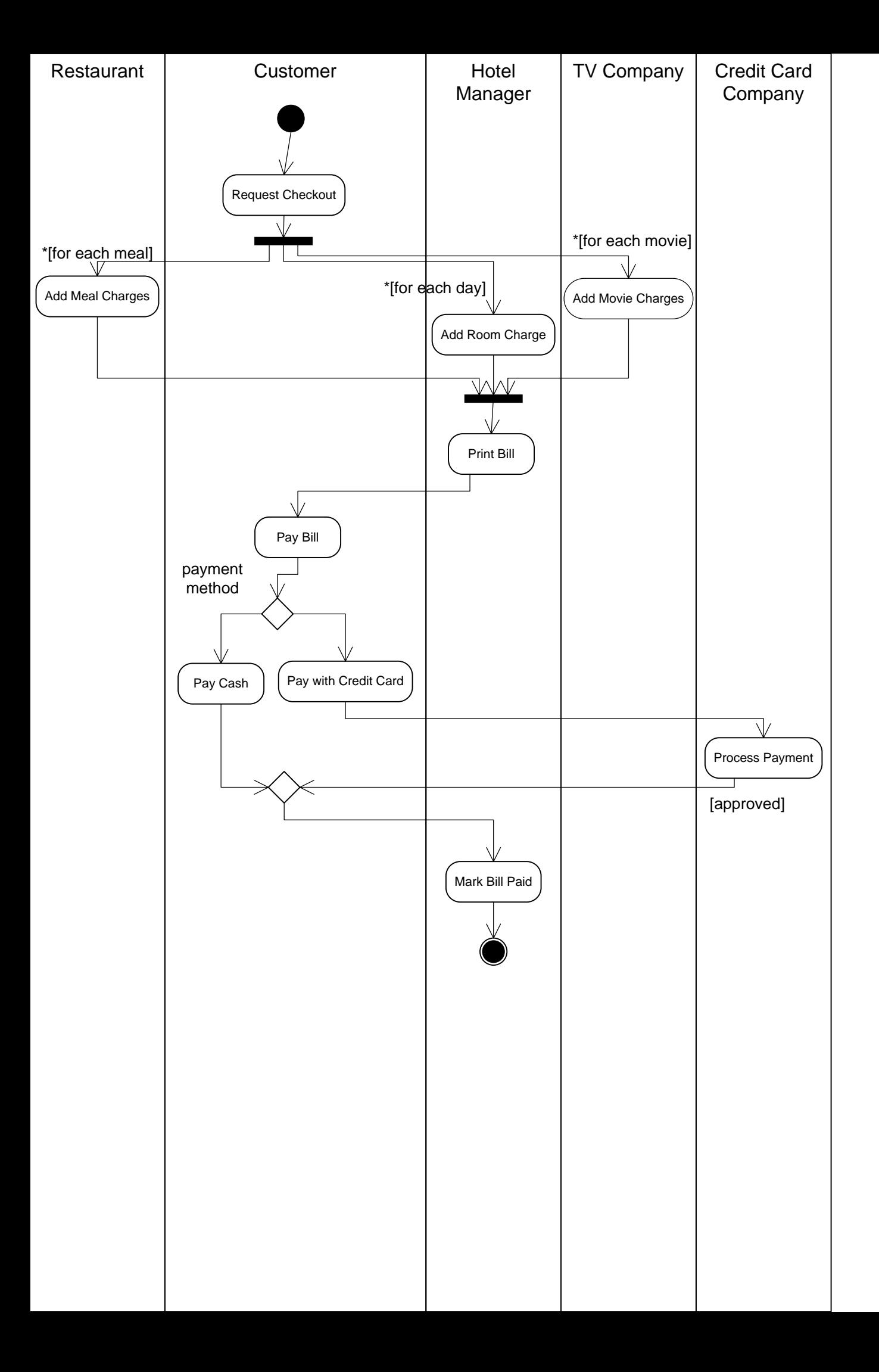